# **Internee PHP Developer Job Interview Questions And Answers**

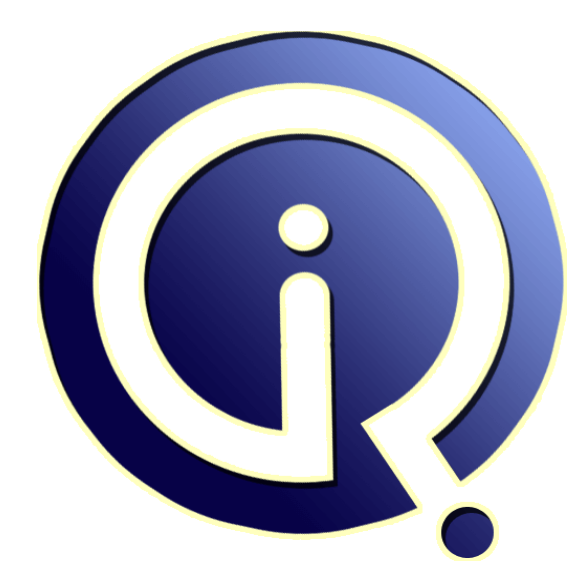

## **Interview Questions Answers**

**https://interviewquestionsanswers.org/**

## **About Interview Questions Answers**

**Interview Questions Answers . ORG** is an interview preparation guide of thousands of Job Interview Questions And Answers, Job Interviews are always stressful even for job seekers who have gone on countless interviews. The best way to reduce the stress is to be prepared for your job interview. Take the time to review the standard interview questions you will most likely be asked. These interview questions and answers on Internee PHP Developer will help you strengthen your technical skills, prepare for the interviews and quickly revise the concepts. 

If you find any **question or answer** is incorrect or incomplete then you can **submit your question or answer** directly with out any registration or login at our website. You just need to visit Internee PHP Developer Interview Questions And Answers to add your answer click on the *Submit Your Answer* links on the website; with each question to post your answer, if you want to ask any question then you will have a link *Submit Your Question*; that's will add your question in Internee PHP Developer category. To ensure quality, each submission is checked by our team, before it become[s live. This](https://interviewquestionsanswers.org/_Internee-PHP-Developer)  [Internee PHP Developer Interview preparation](https://interviewquestionsanswers.org/_Internee-PHP-Developer) PDF was generated at **Wednesday 29th November, 2023** 

[You can follow us on FaceBook for latest Jobs, Upd](https://interviewquestionsanswers.org/_Internee-PHP-Developer)ates and other interviews material. www.facebook.com/InterviewQuestionsAnswers.Org

Follow us on Twitter for latest Jobs and interview preparation guides. [https://twitter.com/InterviewQA](https://www.facebook.com/InterviewQuestionsAnswers.Org)

If you need any further assistance or have queries regarding this document or its material or any of [other inquiry, please do not hesit](https://twitter.com/InterviewQA)ate to contact us.

Best Of Luck.

**Interview Questions Answers.ORG Team https://InterviewQuestionsAnswers.ORG/ Support@InterviewQuestionsAnswers.ORG**

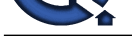

**[In](https://interviewquestionsanswers.org/)ternee PHP Developer Interview Questions And Answers.**<br> **Guide.**<br>
Consisten-1:<br>
The material property and a state of the set of the set of the specifical property. The state of the set of the set of the set of the set o **Internee PHP Developer Interview Questions And Answers Guide.**

#### **Question - 1:**

Tell us how is it possible to parse a configuration file?

#### **Ans:**

The function parse\_ini\_file() enables us to load in the ini file specified in filename, and returns the settings in it in an associative array. **View All Answers**

#### **Question - 2:**

Tell us is it possible to submit a form with a dedicated button?

#### **Ans:**

It is possible to use the document.form.submit() function to submit the form. For example: <input type=button value="SUBMIT" onClick="document.form.submit()"> **View All Answers**

#### **Question - 3:**

Tell me what are the three classes of errors that can occur in PHP?

#### **Ans:**

The three basic classes of errors are notices (non-critical), warnings (serious errors) and fatal errors (critical errors). **View All Answers**

#### **Question - 4:**

Explain me image work which library?

#### **Ans:**

we will need to compile PHP with the GD library of image functions for this to work. GD and PHP may also require other libraries, depending on which image formats you want to work with. **View All Answers**

#### **Question - 5:**

Tell me the difference between the functions unlink and unset?

#### **Ans:**

unlink() deletes the given file from the file system. unset() makes a variable undefined. **View All Answers**

## **Question - 6:**

Tell me is it possible to use COM component in PHP?

#### **[Ans:](https://interviewquestionsanswers.org/__Tell-me-the-difference-between-the-functions-unlink-and-unset)**

Yes, it's possible to integrate (Distributed) Component Object Model components ((D)COM) in PHP scripts which is provided as a framework. **View All Answers**

#### **Question - 7:**

Tell me what are the two main string operators?

#### **[Ans:](https://interviewquestionsanswers.org/__Tell-me-is-it-possible-to-use-COM-component-in-PHP)**

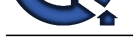

The first is the concatenation operator  $('.')$ , which returns the concatenation of its right and left arguments. The second is  $('.=')$ , which appends the argument on the right to the argument on the left.

#### **View All Answers**

#### **Question - 8:**

Tell us what are the differences between Get and post methods?

#### **Ans:**

**[In](https://interviewquestionsanswers.org/)[te](https://interviewquestionsanswers.org/__Tell-me-what-are-the-two-main-string-operators)ractions Answerse Conservation** of the conservation of the conservation of the conservation of the conservation of the conservation of the conservation of the conservation of the conservation of the conservation of th There are some defference between GET and POST method 1. GET Method have some limit like only 2Kb data able to send for request But in POST method unlimited data can we send 2. when we use GET method requested data show in url but Not in POST method so POST method is good for send sensetive request **View All Answers**

#### **Question - 9:**

How to pass the variable through the navigation between the pages?

#### **Ans:**

It is possible to pass the variables between the PHP pages using sessions, cookies or hidden form fields. **View All Answers**

#### **Question - 10:**

What is mysql\_error()?

#### **Ans:**

The mysql\_error() message will tell us what was wrong with our query, similar to the message we would receive at the MySQL console. **View All Answers**

#### **Question - 11:**

Do you know what type of inheritance that PHP supports?

#### **Ans:**

In PHP an extended class is always dependent on a single base class,that is, multiple inheritance is not supported. Classes are extended using the keyword 'extends'. **View All Answers**

#### **Question - 12:**

Tell us what does the scope of variables means?

#### **Ans:**

The scope of a variable is the context within which it is defined. For the most part all PHP variables only have a single scope. This single scope spans included and required files as well.

#### **View All Answers**

#### **Question - 13:**

Please explain what is the difference between the functions strstr() and stristr()?

#### **Ans:**

The string function strstr(string allString, string occ) returns part of allString from the first occurrence of occ to the end of allString. This function is case-sensitive. stristr() is identical to strstr() except that it is case insensitive. **View All Answers**

#### **Question - 14:**

Tell me how many ways we can pass the variable through the navigation between the pages?

#### **Ans:**

Register the variable into the session Pass the variable as a cookie Pass the variable as part of the URL **View All Answers**

#### **Question - 15:**

Tell me the predefined classes in PHP?

#### **[Ans:](https://interviewquestionsanswers.org/__Tell-me-how-many-ways-we-can-pass-the-variable-through-the-navigation-between-the-pages)**

- \* Directory
- \* stdClass
- PHP\_Incomplete\_Class
- \* exception
- \* php\_user\_filter

## **View All Answers**

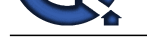

#### **Question - 16:**

Tell me how c[an we register the variables into a session?](https://interviewquestionsanswers.org/_Internee-PHP-Developer)

#### **Ans:**

<?php session\_register(\$ur\_session\_var); ?>

**View All Answers**

## **Question - 17:**

What does PEAR stands for?

#### **Ans:**

PEAR means "PHP Extension and Application Repository". it extends PHP and provides a higher level of programming for web developers. **View All Answers**

#### **Question - 18:**

Tell me what is the functionality of the function strstr and stristr?

#### **Ans:**

Answers.<br>**[In](https://interviewquestionsanswers.org/) the case of the case of the case of the case of the case of the case of the case of the case of the case of<br>the case of the case of the case of the case of the case of the case of the case of the case of the c** strstr() returns part of a given string from the first occurrence of a given substring to the end of the string. For example:strstr("user@example.com","@") will return "@example.com". stristr() is idential to strstr() except that it is case insensitive. **View All Answers**

**Question - 19:** How to execute a PHP script from the command line?

#### **Ans:**

Just use the PHP command line interface (CLI) and specify the file name of the script to be executed as follows: php script.php

**View All Answers**

#### **Question - 20:**

Tell me what does \$GLOBALS means?

#### **Ans:**

\$GLOBALS is associative array including references to all variables which are currently defined in the global scope of the script. **View All Answers**

#### **Question - 21:**

Tell us is it possible to extend the execution time of a php script?

#### **Ans:**

The use of the set\_time\_limit(int seconds) enables us to extend the execution time of a php script. The default limit is 30 seconds. **View All Answers**

#### **Question - 22:**

Tell me what are the differences between require and include?

#### **Ans:**

Both include and require used to include a file but when included file not found Include send Warning where as Require send Fatal Error

## **View All Answers**

#### **Question - 23:**

Tell me what Is a Session?

#### **[Ans:](https://interviewquestionsanswers.org/__Tell-me-what-are-the-differences-between-require-and-include)**

A session is a logical object created by the PHP engine to allow you to preserve data across subsequent HTTP requests. Sessions are commonly used to store temporary data to allow multiple PHP pages to offer a complete functional transaction for the same visitor. **View All Answers**

#### **Question - 24:**

Tell us how can we change the maximum size of the files to be uploaded?

#### **[Ans:](https://interviewquestionsanswers.org/__Tell-me-what-Is-a-Session)**

We can change the maximum size of files to be uploaded by changing upload\_max\_filesize in php.ini.

#### **View All Answers**

#### **Question - 25:**

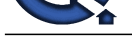

Tell me what's the special meaning of \_\_sleep and \_\_wakeup?

#### **Ans:**

sleep returns the array of all the variables than need to be saved, while wakeup retrieves them.

#### **View All Answers**

**Question - 26:**

Tell us how can we get the error when there is a problem to upload a file?

#### **Ans:**

\$\_FILES['userfile']['error'] contains the error code associated with the uploaded file. **View All Answers**

**Question - 27:**

Do you know what does \$ ENV means?

#### **Ans:**

\$\_ENV is an associative array of variables sent to the current PHP script via the environment method. **View All Answers**

### **Question - 28:**

Do you know how to call a constructor for a parent class?

#### **Ans:**

parent::constructor(\$value) **View All Answers**

#### **Question - 29:**

What is the main difference between PHP 4 and PHP 5?

#### **Ans:**

PHP 5 presents many additional OOP (Object Oriented Programming) features. **View All Answers**

#### **Question - 30:**

Tell us which programming language does PHP resemble to?

#### **Ans:** PHP syntax resembles Perl and C

**View All Answers**

### **Question - 31:**

How to pass a variable by value in PHP?

#### **Ans:**

Just like in C++, put an ampersand in front of it, like  $a = \&\$ b; **View All Answers**

#### **Question - 32:**

Please explain what is the difference between PHP and JavaScript?

#### **Ans:**

**INTERNATION AND THE VEHICLE CONTRACT CONTRACT CONTRACT CONTRACT CONTRACT CONTRACT CONTRACT CONTRACT CONTRACT CONTRACT CONTRACT CONTRACT CONTRACT CONTRACT CONTRACT CONTRACT CONTRACT CONTRACT CONTRACT CONTRACT CONTRACT CONT** javascript is a client side scripting language, so javascript can make popups and other things happens on someone's PC. While PHP is server side scripting language so it does every stuff with the server.

#### **View All Answers**

#### **Question - 33:**

Tell us how can we find the number of rows in a result set using PHP?

#### **[Ans:](https://interviewquestionsanswers.org/__Please-explain-what-is-the-difference-between-PHP-and-JavaScript)**

- \* \$result = mysql\_query(\$sql, \$db\_link);
- \* \$num\_rows = mysql\_num\_rows(\$result);
- \* echo "\$num\_rows rows found";

**View All Answers**

#### **Question - 34:**

Explain what is the difference between ereg\_replace() and eregi\_replace()?

#### **[Ans:](https://interviewquestionsanswers.org/__Tell-us-how-can-we-find-the-number-of-rows-in-a-result-set-using-PHP)**

The function eregi\_replace() is identical to the function ereg\_replace() except that it ignores case distinction when matching alphabetic characters.

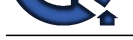

## **View All Answers**

#### **Question - 35:**

Explain what is the difference between Exception::getMessage and Exception::getLine?

#### **Ans:**

Exception::getMessage lets us getting the Exception message and Exception::getLine lets us getting the line in which the exception occurred.

#### **View All Answers**

#### **Question - 36:**

Tell me what is the difference between session\_unregister() and session\_unset()?

#### **Ans:**

The session\_unregister() function unregister a global variable from the current session and the session\_unset() function free all session variables.

## **View All Answers**

#### **Question - 37:**

Tell me what is the goto statement useful for?

#### **Ans:**

The goto statement can be placed to enable jumping inside the PHP program. The target is pointed by a label followed by a colon, and the instruction is specified as a goto statement followed by the desired target label.

#### **View All Answers**

#### **Question - 38:**

Tell me how you can update Memcached when you make changes to PHP?

#### **Ans:**

When PHP changes you can update Memcached by

- Clearing the Cache proactively: Clearing the cache when an insert or update is made
- **[I](https://interviewquestionsanswers.org/)[nte](https://interviewquestionsanswers.org/__Explain-what-is-the-difference-between-ereg-replace-and-eregi-replace)rview Questions Answers.ORG** • Resetting the Cache: It is similar to the first method but rather than just deleting the keys and waiting for the next request for the data to refresh the cache, reset the values after the insert or update.

#### **View All Answers**

#### **Question - 39:**

Tell me what are the Formatting and Printing Strings available in PHP?

#### **Ans:**

- \* printf()- Displays a formatted string
- \* sprintf()-Saves a formatted string in a variable
- \* fprintf() -Prints a formatted string to a file
- \* number\_format()-Formats numbers as strings

#### **View All Answers**

#### **Question - 40:**

Tell me how can we encrypt the username and password using php?

#### **Ans:**

You can encrypt a password with the following Mysql>SET PASSWORD=PASSWORD("Password"); We can encode data using base64\_encode(\$string) and can decode using base64\_decode(\$string); **View All Answers**

#### **Question - 41:**

Tell me how can we know the total number of elements of Array?

#### **Ans:**

sizeof(\$array\_var) count(\$array\_var) **View All Answers**

#### **Question - 42:**

What is the visibility of the property or method?

#### **[Ans:](https://interviewquestionsanswers.org/__Tell-me-how-can-we-know-the-total-number-of-elements-of-Array)**

The visibility of a property or method must be defined by prefixing the declaration with the keywords public, protected or private. Class members declared public can be accessed everywhere. Members declared protected can be accessed only within the class itself and by inherited and parent classes. Members declared as private may only be accessed by the class that defines the member. **View All Answers**

#### **Question - 43:**

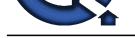

Explain what the difference between the 'BITWISE AND' operator and the 'LOGICAL AND' operator?

#### **Ans:**

\$a and \$b: TRUE if both \$a and \$b are TRUE. \$a & \$b: Bits that are set in both \$a and \$b are set. **View All Answers**

#### **Question - 44:**

Explain what is the difference between \$\_FILES['userfile']['name'] and \$\_FILES['userfile']['tmp\_name']?

#### **Ans:**

\$\_FILES['userfile']['name'] represents the original name of the file on the client machine, \$\_FILES['userfile']['tmp\_name'] represents the temporary filename of the file stored on the server. **View All Answers**

**Question - 45:**

Explain me how can we determine whether a PHP variable is an instantiated object of a certain class?

#### **Ans:**

To be able to verify whether a PHP variable is an instantiated object of a certain class we use instanceof. **View All Answers**

#### **Question - 46:**

Tell us whether it is possible to share a single instance of a Memcache between multiple PHP projects?

#### **Ans:**

**Arts (a)** The Chief State of the Real Constraint (a) Chief State of the Chief Chief Chief Chief Chief Chief Chief Chief Chief Chief Chief Chief Chief Chief Chief Chief Chief Chief Chief Chief Chief Chief Chief Chief Chief Yes, it is possible to share a single instance of Memcache between multiple projects. Memcache is a memory store space, and you can run memcache on one or more servers. You can also configure your client to speak to a particular set of instances. So, you can run two different Memcache processes on the same host and yet they are completely independent. Unless, if you have partitioned your data, then it becomes necessary to know from which instance to get the data from or to put into. **View All Answers**

### **Question - 47:**

#### **Ans:**

The two most common ways to start and finish a PHP script are: <?php [ - PHP code-- ] ?> and  $\langle$ ? [- PHP code -] ?>

**View All Answers**

#### **Question - 48:**

Please explain what is the difference between explode and split?

#### **Ans:**

Tell us what are the correct and the most two common way to start and finish a PHP block of code?<br> **Ans:**<br>
The two most common ways to start and finish a PHP script are:<br>  $\langle 2 \rangle$  PHP code -1?> and<br>  $\langle 2 \rangle$  PHP code -1?> Split function splits string into array by regular expression. Explode splits a string into array by string. For Example: explode(" and", "India and Pakistan and Srilanka"); split(" :", "India : Pakistan : Srilanka"); Both of these functions will return an array that contains India, Pakistan, and Srilanka.

#### **View All Answers**

#### **Question - 49:**

Tell me what is Constructors and Destructors?

#### **Ans:**

CONSTRUCTOR : PHP allows developers to declare constructor methods for classes. Classes which have a constructor method call this method on each newly-created object, so it is suitable for any initialization that the object may need before it is used. DESTRUCTORS : PHP 5 introduces a destructor concept similar to that of other object-oriented languages, such as C++. The destructor method will be called as soon as all references to a particular object are removed or when the object is explicitly destroyed or in any order in shutdown sequence.

**View All Answers**

#### **Question - 50:**

Tell me what are the method available in form submitting?

**[Ans:](https://interviewquestionsanswers.org/__Tell-me-what-is-Constructors-and-Destructors)**

GET and POST

**View All Answers**

**Question - 51:** Tell us what are encryption functions in PHP?

#### **[Ans:](https://interviewquestionsanswers.org/__Tell-me-what-are-the-method-available-in-form-submitting)**

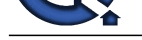

## CRYPT(), MD5()

**View All Answers**

#### **Question - 52:** Tell me what are default session time and path?

**Ans:** default session time in PHP is 1440 seconds or 24 minutes Default session save path id temporary folder /tmp **View All Answers**

#### **Question - 53:**

Do you know how to get the value of current session id?

#### **Ans:** session\_id() returns the session id for the current session. **View All Answers**

**Question - 54:** What is the actually used PHP version?

**Ans:** Version 7 is the actually used version of PHP. **View All Answers**

**Question - 55:** Do you know what is the default session time in php?

#### **Ans:**

The default session time in php is until closing of browser **View All Answers**

#### **Question - 56:**

Tell us how can we determine whether a variable is set?

#### **Ans:**

The boolean function isset determines if a variable is set and is not NULL. **View All Answers**

#### **Question - 57:**

Do you know what does \$\_FILES means?

#### **Ans:**

\$\_FILES is an associative array composed of items sent to the current script via the HTTP POST method. **View All Answers**

**Question - 58:** Please explain what does \$\_COOKIE means?

**Ans:**

**[In](https://interviewquestionsanswers.org/)[te](https://interviewquestionsanswers.org/__Tell-us-what-are-encryption-functions-in-PHP)rview Questions Answers.ORG** \$\_COOKIE is an associative array of variables sent to the current PHP script using the HTTP Cookies. **View All Answers**

#### **Question - 59:**

Do you know what does the expression Exception::\_\_toString means?

#### **[Ans:](https://interviewquestionsanswers.org/__Please-explain-what-does--COOKIE-means)**

Exception::\_\_toString gives the String representation of the exception. **View All Answers**

#### **Question - 60:**

Tell us is it possible to protect special characters in a query string?

#### **[Ans:](https://interviewquestionsanswers.org/__Do-you-know-what-does-the-expression-Exception--toString-means)**

Yes, we use the urlencode() function to be able to protect special characters. **View All Answers**

#### **Question - 61:**

How can we display the output directly to the browser?

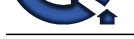

## **Ans:**

To be able to display the output directly to the browser, we have to use the special tags  $\langle$ ? = and ?>. **View All Answers**

#### **Question - 62:**

Tell us what does the initials of PHP stand for?

**Ans:** PHP means PHP: Hypertext Preprocessor. **View All Answers**

**Question - 63:** Do you know how to define a constant?

#### **Ans:**

Constants in PHP are defined using define() directive, like define("MYCONSTANT", 100); **View All Answers**

**Question - 64:** Tell me how to store the uploaded file to the final location?

## **Ans:**

move\_uploaded\_file( string filename, string destination) **View All Answers**

#### **Question - 65:**

Explain me what is the difference between \$name and \$\$name?

#### **Ans:**

\$name is variable where as \$\$name is reference variable like \$name=sonia and \$\$name=singh so \$sonia value is singh.

**View All Answers**

#### **Question - 66:**

Tell me what does \$\_SERVER means?

#### **Ans:**

**INSTRUMENT CONSULTER ANSWER CONSULTER AND INSTRUMENT CONSULTER ANSWERS.**<br> **INSTRUMENT CONSULTER INSTRUMENT PROPOSITION**<br> **INSTRUMENT CONSULTER INTERFERING AND CONSULTER (INSTRUMENT)**<br> **OUTIER CONSULTER ANSWERS.**<br> **OUTIER** \$\_SERVER is an array including information created by the web server such as paths, headers, and script locations. **View All Answers**

#### **Question - 67:**

Tell me what is the differences between  $a = $b$  and  $a == $b$ ?

#### **Ans:**

!= means inequality (TRUE if \$a is not equal to \$b) and !== means non-identity (TRUE if \$a is not identical to \$b). **View All Answers**

#### **Question - 68:**

Explain me what is the difference between for and foreach?

#### **Ans:**

for is expressed as follows: for (expr1; expr2; expr3) statement The first expression is executed once at the beginning. In each iteration, expr2 is evaluated. If it is TRUE, the loop continues and the statements inside for are

executed. If it evaluates to FALSE, the execution of the loop ends. expr3 is tested at the end of each iteration. However, foreach provides an easy way to iterate over arrays and it is only used with arrays and objects.

**View All Answers**

#### **Question - 69:**

Tell me is it possible to destroy a cookie?

#### **[Ans:](https://interviewquestionsanswers.org/__Explain-me-what-is-the-difference-between-for-and-foreach)**

Yes, it is possible by setting the cookie with a past expiration time. **View All Answers**

#### **Question - 70:**

Tell me how to run the interactive PHP shell from the command line interface?

#### **[Ans:](https://interviewquestionsanswers.org/__Tell-me-is-it-possible-to-destroy-a-cookie)**

Just use the PHP CLI program with the option -a as follows:

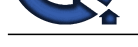

php -a **View All Answers**

**Question - 71:** How to get second of the current time using date function?

**Ans:** <?php  $$second = date("s");$ ?> **View All Answers**

**Question - 72:** Tell us what does a special set of tags  $\langle$  ?= and ?> do in PHP? **Ans:**

The output is displayed directly to the browser. **View All Answers**

**Question - 73:** Tell me what is use of header() function in php?

#### **Ans:**

**[In](https://interviewquestionsanswers.org/)surations** The header() function sends a raw HTTP header to a client.We can use herder() function for redirection of pages. It is important to notice that header() must be called before any actual output is seen. **View All Answers**

**Question - 74:** Tell me how can we create a database using php?

**Ans:** mysql\_create\_db(); **View All Answers**

**Question - 75:** Do you know who is the father of PHP?

**Ans:** Rasmus Lerdorf is known as the father of PHP. **View All Answers**

## **Web Development Most Popular & Related Interview Guides**

- 1 : **Bootstrap Interview Questions and Answers.**
- **2 : Front End Web Developer Interview Questions and Answers.**
- **3 : [Typography Interview Questions and Answe](https://interviewquestionsanswers.org/_Bootstrap)rs.**
- **4 : [Junior Developer PHP Interview Questions and Answers.](https://interviewquestionsanswers.org/_Front-End-Web-Developer)**
- **5 : [Laravel PHP Developer Interview Questions an](https://interviewquestionsanswers.org/_Typographer)d Answers.**
- **6 : [HTML Developer Interview Questions and Answers.](https://interviewquestionsanswers.org/_Junior-PHP-Developer)**
- **7 : [WordPress Themes Developer Interview Questions and An](https://interviewquestionsanswers.org/_Laravel-PHP-Developer)swers.**
- **8 : [Python Developer Interview Questions and Answers.](https://interviewquestionsanswers.org/_HTML-Developer)**
- **9 : [Web Development Ninjas Interview Questions and Answers.](https://interviewquestionsanswers.org/_WordPress-Themes-Developer)**
- **10 [: Website Developer Interview Questions and Answer](https://interviewquestionsanswers.org/_Python-Developer)s.**

**Follow us on FaceBook ww[w.facebook.com/InterviewQuestionsAnswers.Org](https://interviewquestionsanswers.org/_Website-Developer)**

**Follow us on Twitter [https://twitter.com/InterviewQA](https://www.facebook.com/InterviewQuestionsAnswers.Org)**

**For any inquiry please do not hesitate to contact us.**

**Interview Questions Answers.ORG Team https://InterviewQuestionsAnswers.ORG/ support@InterviewQuestionsAnswers.ORG**